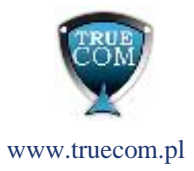

## **Parametry serwera VPS**

## **Linux**

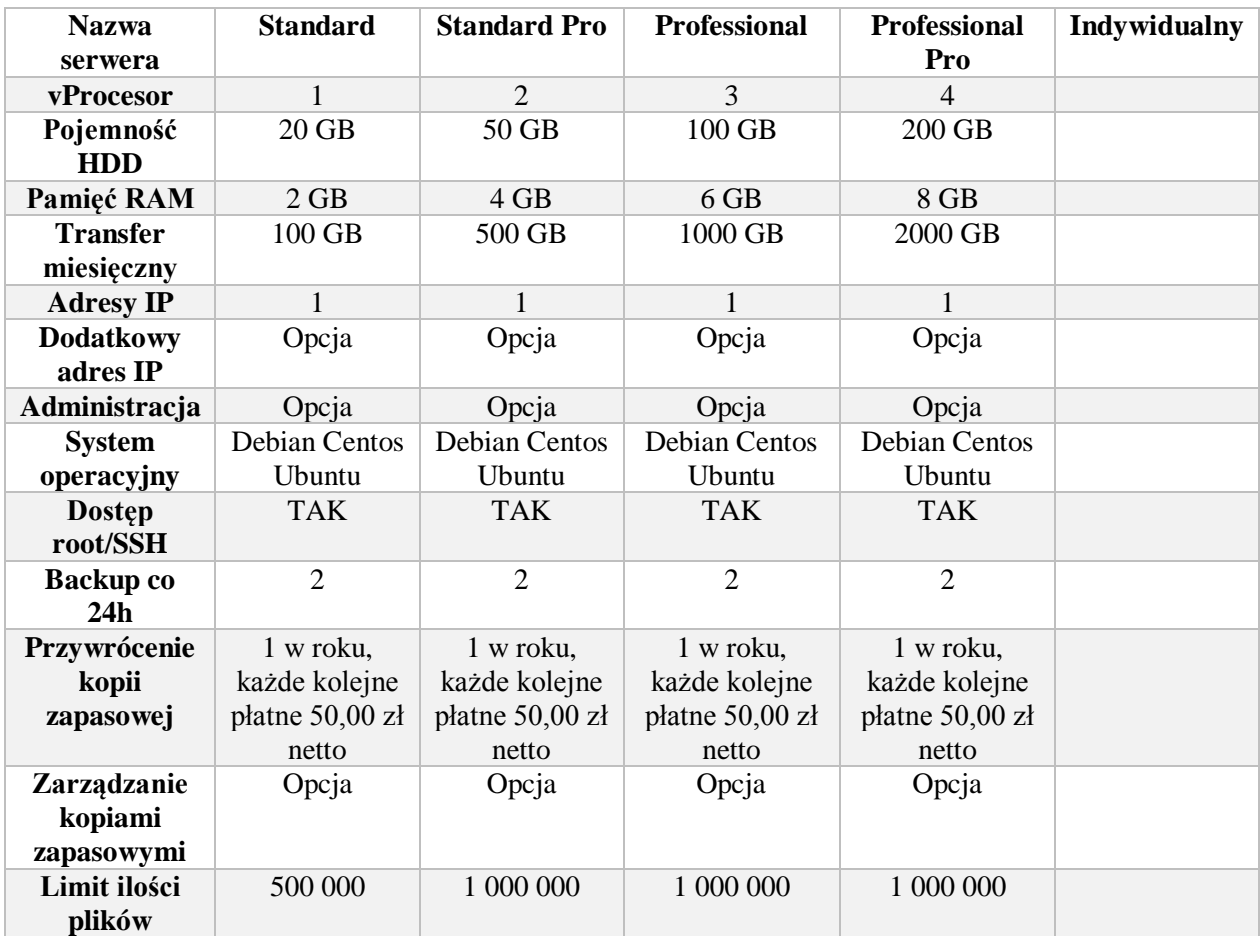

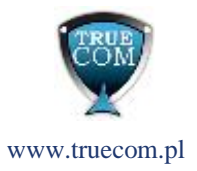

## **Windows**

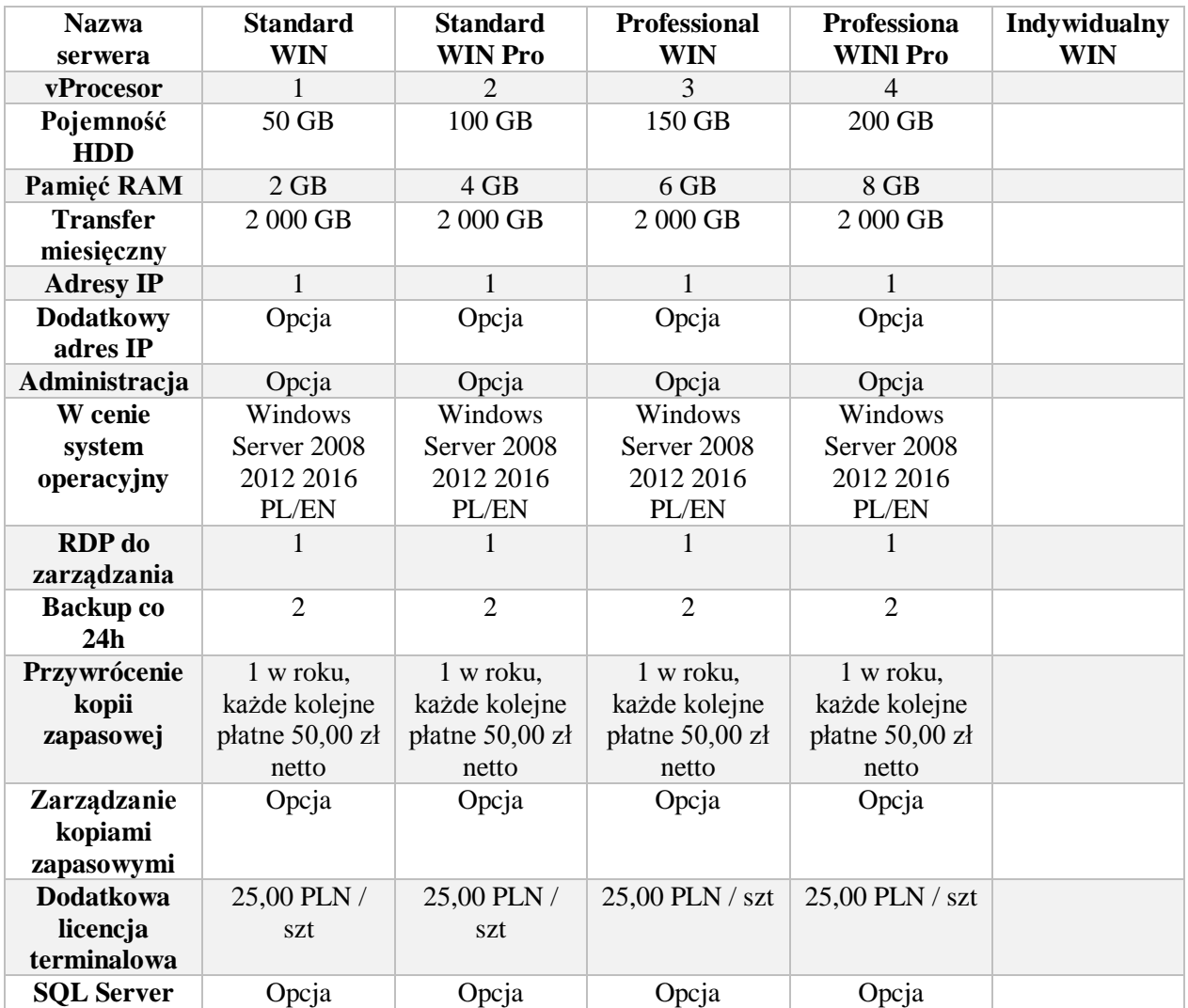

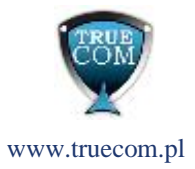

## **VPS Wysyłkowy**

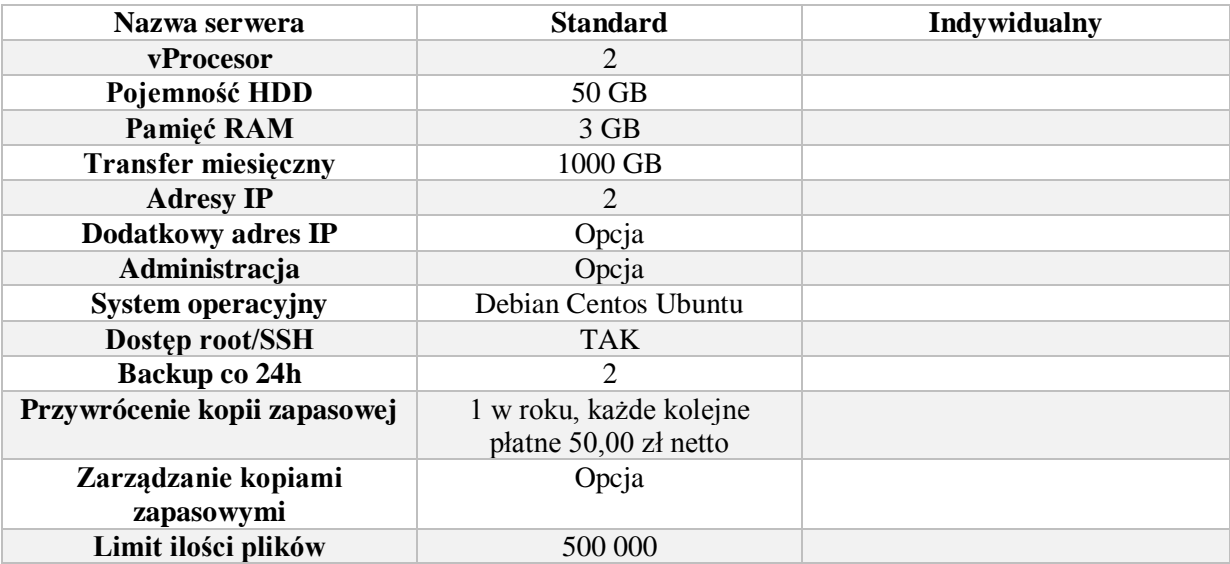